# EcLair 2.3 Serveur de Clients Légers

Laurent Flori

Équipe EOLE

<span id="page-0-0"></span>22 novembre 2011

**KID KINK KEX KEX - E - YO Q OK** 

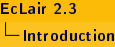

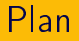

#### [Introduction](#page-1-0)

[Nouveautés](#page-3-0)

[Schéma de fonctionnement](#page-4-0)

[Conteneurs et Services](#page-5-0)

<span id="page-1-0"></span>[Avantages du mode cluster LTSP](#page-6-0)

K ロ ▶ K 레 ▶ K 레 ▶ K 레 ≯ K 게 회 → 이익 (V

- ► Eclair : Un serveur de clients légers ;
- $\triangleright$  Seconde version :
- $\triangleright$  Toujours basé sur ltsp;
- <span id="page-2-0"></span>Problèmes de la version précédente :
	- Extension du service peu aisée ;
	- Qualité médiocre de la vidéo sur les clients légers ;
	- Ralentissements conséquents lors d 'utilisation de certaines applications ;

K ロ > K (部) > K 등 > K 등 > 1 등 …

 $2Q$ 

Utilisation d'un version plus récente de LTSP;

• Possibilité d'embarquer des applications dans les clients légers ;

KED KAP KED KED E LORA

- ► Utilisation de la déclinaison cluster du projet LTSP;
	- utilisation d'un loadbalancer ;
	- gestion des clients légers ou de groupes de clients légers ;
- <span id="page-3-0"></span> $\blacktriangleright$  Utilisation des conteneurs :
	- séparation physique possible de tous les services ;
	- cloisonnement,

<span id="page-4-0"></span>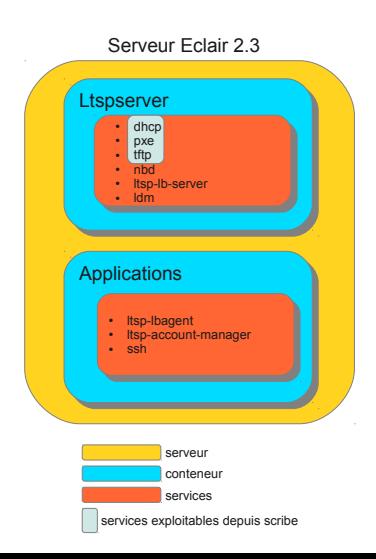

Eclair 2.3 contient 2 conteneurs :

- $\blacktriangleright$  ltspserver :
	- Services dhcp, pxe, tftp communs à, et utilisables depuis, scribe
	- Service nbd (premier rootfs);
	- Service du loadbalancer ;
	- Service web pour la configuration du loadbalancer;

**KORKAR KERKER EL KORA** 

- <span id="page-5-0"></span> $\blacktriangleright$  ltspapps :
	- Agent pour le loadbalancer ;
	- Service pour la connexion des utilisateurs ;
	- Tout le bureau et les applications ;

#### $\triangleright$  Dans un premier temps :

- Intégration à scribe 2.3 (et scribe 2.2) ;
- Ajout de nouveaux serveurs d'applications ;
- Ajout de serveur d'applications Windows ;
- Gestion des clients légers ou de groupes de clients légers ;
- Paramétrage du bureau via gaspacho ;
- <span id="page-6-0"></span>▶ Dans un deuxième temps :
	- Répartition de la charge possible à différents niveaux;
	- Ajout de clients NX, clients légers au travers de l'internet ;
	- Choix de version du serveur d'applications ;
	- Bureaux diérenciés en fonction du niveau ou de l'utilisation ;